### **"Miten toimia verkossa"**

710101V

uhat - mahdollisuudet -tiedon hakeminen

19491001091919

1918191918181818181

## Päivän a<sup>ndre</sup>gen

- Tietoturvaa vuonna 2013
- Miten turvata tietokonetta?
- Ostokset verkossa
- Tiedonhaun perusteita
- Tukien päättymisiä

## Tietotare Representatione de la Comptentation de la Comptentation de la Comptentation de la Comptentation de la Comptentation de la Comptentation de la Comptentation de la Comptentation de la Comptentation de la Comptentat

• Video:

#### • Sanastoa

- **Paketti** = IP-paketti on Internet-protokollan perusyksikkö. **Kaikki Internetissä liikennöitävä tieto pakataan IP-paketteihin,** joita Internetin reitittimet siirtelevät keskenään
- **Keylogger** = ohjelma, joka tallentaa kaikki näppäinpainallukset ja lähettää ne eteenpäin.

## **Tietoturing Conduction**

- 10 Vuotta moderneja viruksia
- Muutos ohjelmistovalmistajien ajattelutavassa (palomuurit)
- Nykyään viruksia tehtaillaan rahantekomielessä
- Viruksia muissakin järjestelmissä kuin tietokoneissa
- Stuxnet ensimmäinen virus, joka levisi teollisuusjärjestelmiin Yleisin tartunnat tavallisilta sivuilta
- Microsoftin allekirjoituksen murtaminen

## Martin **Martin transition de la Romandia**

- Virustorjunta kuntoon ja palomuurit päälle
- Selaimen asetukset kuntoon, älä hyväksy pysähtymättä
- Eri selain eri käyttötarkoituksiin
- Välimuistien tyhjentäminen
- Private selaus
- Tietojen salaus, Bitlocker tms.
	- DEMO

## **Ostokset** verbrand

- Määritä käyttäjätileillesi erilliset salasanat
- Vältä ostosten tekemistä ja verkkopankissa asiointia yhteiskäytössä tai yleisessä käytössä olevilla tietokoneilla sekä käyttäessäsi julkisia langattomia verkkoja.
- Varo tarjouksia, jotka vaikuttavat liian hyviltä ollakseen totta
- - Tarkista tiliotteesi ja luottokorttilaskusi säännöllisesti.
- Käytä luotettavaa tietoturvaohjelmistoa

## **OSTOKSE Representation**

- Osta vain tunnetuista verkkokaupoista tai myyjiltä
- Jos et tunne niin tutustu
- Maksa verkkopankilla tai luottokortilla
- Muista HTTPS://
- Älä lähetä tietojasi sähköpostilla
- Videoklippi

# **Tiedon pedagonal perusteita**

- Internetin hakuihin paras hakukone Google
- Googlella voit hakea mm.
	- Verkkosivuja
	- Kuvia
	- Videoita
	- Karttahakuja

## **Tiedonhaum perusteita**

- Täsmällinen fraasi
- Sanojen pois sulkeminen
- Verkkosivukohtainen haku
- Määrätty dokumenttityyppi
- OR- lause
- Numerorajat
- Laskin

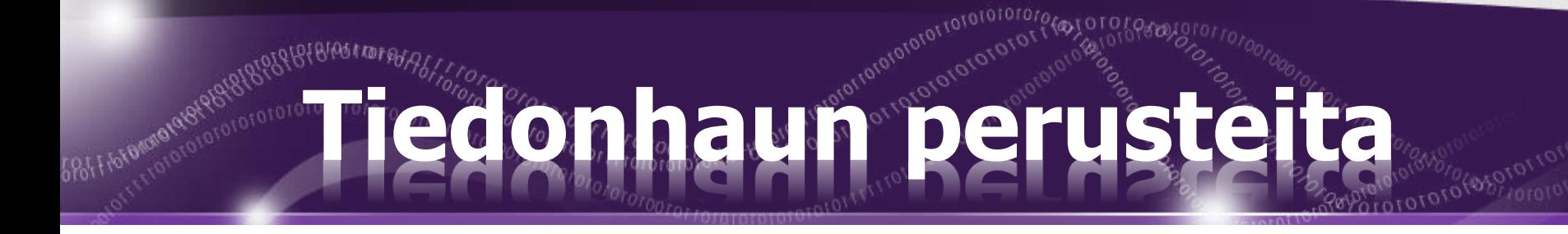

• Lisää kaikkea mahdollista Google hakuun [http://www.google.com/intl/fi/insidesearc](http://www.google.com/intl/fi/insidesearch/tipstricks/) h/tipstricks/

• Puhelinnumerot (puhelin) Fonecta caller

## Likien päätty

- Windows XP tuki päättyy huhtikuussa 2014.
- MS Office 2003 tuki päättyy samaan aikaan.

#### **MUISTAKAA VAIHTAA UUTEEN**